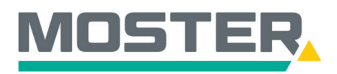

# **Online-Ticker** Stand Dezember 2023

# **Meine Favoriten**

## **Speichern Sie Ihre Favoriten/Lieblingsartikel**

#### **Wussten Sie schon...?**

…dass Sie in unserem Online-Shop eine Liste anlegen können mit Ihren Favoriten?

### **Und das in Echtzeit, 24/7!**

#### **Wie geht das?**

- Sie melden sich in unserem Online-Shop an.
- Im Reiter "Angebote" wählen Sie "Meine Favoriten" aus.
- Anschließend öffnet sich die Übersicht über Ihre Favoriten.
- Sie wollen einen neuen Artikel zu Ihren Favoriten hinzufügen?
- Suchen Sie in der Volltextsuche Ihren gewünschten Artikel.
- Per Klick auf die Dreipunktelinie rechts neben dem Warenkorbsymbol öffnet sich eine Auswahlmöglichkeit. Um den Artikel in Ihrer Favoritenliste zu ergänzen, klicken Sie auf "Zu Favoriten hinzufügen".

A

■ Der Artikel wird mit einem orangenen Rahmen und einem Stern gekennzeichnet.

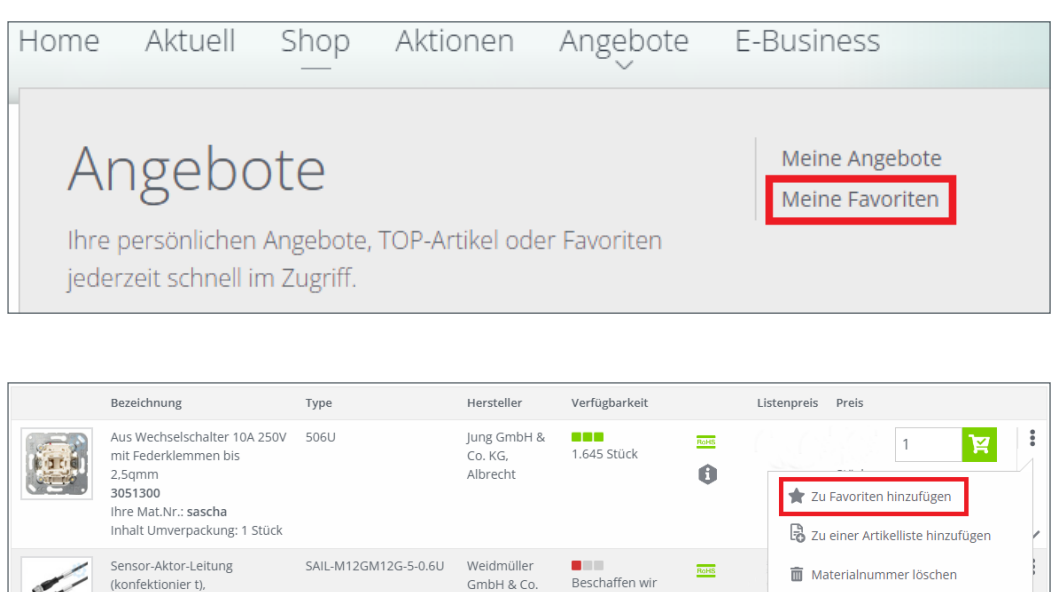

KG

gerne.

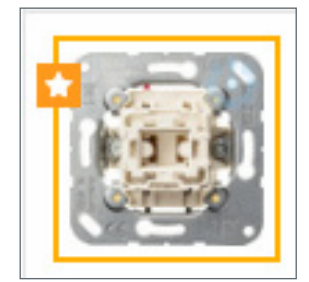

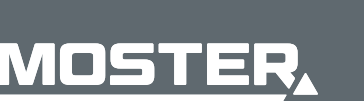

**MOSTER Elektrogroßhandel** Persönlich. Kompetent. Nah.

Verbindungsleitung, M12/

 $M12$ 2478297

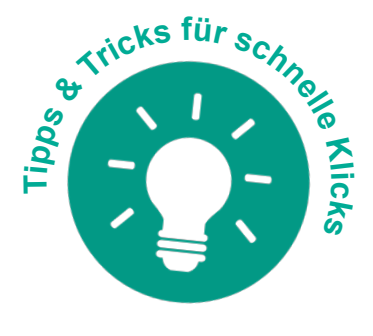

Materialnummer bearbeiter